# Abfragen mit der Basissicht \*OrgZuordnung\*

Mit dem Abfrageassistenten (Berichte / Abfrageassistent) können Sie eigene Abfragen erstellen. Dabei wird nicht direkt auf die Datenbank, sondern auf eine sog. Basissicht Bezug genommen. Es existieren mehrere Basissichten, die sich vor allem durch die angebotenen Datenfelder unterscheiden.

Die Basissicht \*OrgZuordnung\* bietet die wichtigsten Datenfelder aus den Bereichen Organisation und Personal. Sie ist damit für allgemeine Berichte und Statistiken zur Soll-Ausstattung der Organisation und zur Ist-Besetzung prädestiniert.

Die Struktur der zu Grunde liegenden Datentabellen kann vereinfacht wie folgt dargestellt werden:

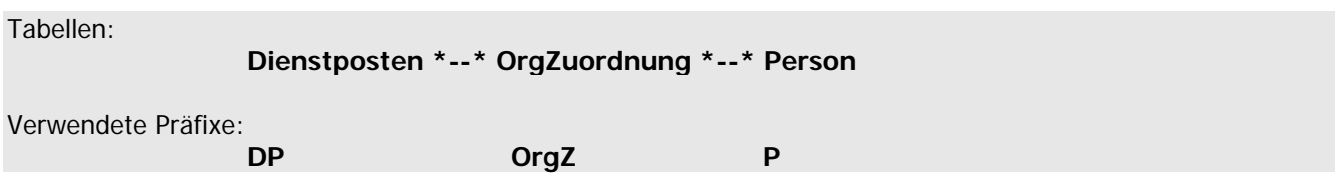

Die Tabellen Dienstposten und Person sind unabhängige Haupttabellen. Die Tabelle OrgZuordnung ist eine Kopplungstabelle, welche die Beziehungen zwischen den Haupttabellen abbildet.

Die Beziehungen zwischen den Datentabellen können in beiden Richtungen mehrfach ausgebildet sein; so kann z.B. ein Dienstposten anteilig mehreren Personen zugeordnet sein und umgekehrt eine Person in bestimmten Umfängen mehrere Dienstposten besetzen.

Das Mengengerüst der Basissicht \*OrgZuordnung\* sieht für jede einzelne organisatorische Zuordnung eine Zeile vor; außerdem werden alle Dienstposten ausgegeben, für die keine organisatorische Zuordnung existiert. Dadurch können viele Datenwerte (Dienstposten, Personen) in mehreren Ergebniszeilen auftauchen, und das auch dann, wenn gar nicht alle Datenfelder ausgegeben werden.

## **Beispiele für Mehrfachdarstellungen**

## Eine Person mit zwei OrgZuordnungen

Die Person taucht im Ergebnis zweimal auf; die Daten der Organisation und der OrgZuordnung unterscheiden sich, und die Daten der Person sind in den beiden Zeilen identisch.

Ein Dienstposten mit zwei OrgZuordnungen

Der Dienstposten taucht im Ergebnis zweimal auf; die Daten der Personen unterscheiden sich, und die Daten der Organisation sind in den beiden Zeilen identisch.

Die Mehrfachdarstellung ist ein heikler Aspekt für Datenabfragen - gerade dann, wenn Summen gebildet oder Anzahlen bestimmt werden sollen. Wenn keine geeigneten Vorkehrungen getroffen werden, werden die Summen und Anzahlen über alle angezeigten Ergebniszeilen gebildet, unabhängig davon, ob bestimmte Datenelemente mehrfach dargestellt sind.

Um den Umgang mit dieser Problematik zu erleichtern, bietet die Basissicht \*OrgZuordnung\* folgende Möglichkeit: Wenn mehrere Zeilen pro Dienstposten existieren, wird willkürlich genau eine der Zeilen als eindeutiger Vertreter gekennzeichnet. Dazu wurde das Datenfeld DP\_Datensatz1 eingeführt, welches die Information (ja/nein) ausgibt, ob es sich um den willkürlich ausgewählten Vertreter handelt oder nicht. Wenn der Dienstposten nicht mehrfach ausgegeben wird, so wird in diesem Feld "ja" ausgegeben. Damit wird es möglich, das Abfrageergebnis mit einer Abfragebedingung derart einzuschränken, dass jeder Dienstposten nur einmal erscheint:

DP Datensatz1 =  $\alpha$ 

PVS Verwaltungsinformationssystem für Organisation, Personalhaushalt und Personalverwaltung Anleitungen

### **Beispiele für korrekte Datenabfragen**

### Dienstposten (unabhängig von der OrgZuordnung und den Personen)

Wählen Sie ausschließlich Datenfelder der Organisation für das Abfrageergebnis aus und bilden Sie nur über diese Felder Summen und Anzahlen. Stellen Sie die Bedingung *DP Datensatz1 =*  $ja$ *'* auf. Dadurch wird jeder Dienstposten nur einmal ausgegeben, auch dann, wenn er mehreren Personen zugeordnet ist. Nutzen Sie die Datenfelder DP\_Besetzungsumfang und DP\_Besetzungen, wenn Sie pauschale Aussagen zur Dienstposten-Besetzung auswerten wollen.

#### OrgZuordnung der Personen

Wählen Sie beliebige Datenfelder der Organisation, der OrgZuordnung und der Personen für das Abfrageergebnis aus und bilden Sie nur über die Felder der OrgZuordnung Summen und Anzahlen.

Statt einschränkender Abfragebedingungen können Sie für einfache Auflistungen von Detaildaten auch das Kreuzchenfeld Keine Duplikate ausgeben in der Ansicht Parameter des Abfrageassistenten nutzen, um Mehrfachausgaben zu verhindern.

Diese Einstellung bezieht sich jedoch nur auf das Abfrageergebnis. Wenn Sie Daten aggregieren (summieren, zählen) wollen, ist sie wirkungslos, weil sie bereits auf die zu aggregierenden Detaildaten angewendet werden müsste, um Mehrfachberücksichtigungen zu verhindern.